Contents lists available at [ScienceDirect](http://www.elsevier.com/locate/csda)

Computational Statistics and Data Analysis

journal homepage: [www.elsevier.com/locate/csda](http://www.elsevier.com/locate/csda)

# An ExPosition of multivariate analysis with the singular value decomposition in  $\mathbb{R}^*$

# Derek Beaton[∗](#page-0-1) , Cherise R. Chin Fatt, Hervé Abdi [∗](#page-0-1)

*School of Behavioral and Brain Sciences, University of Texas at Dallas, MS: GR4.1, 800 West Campbell Road, Richardson, TX 75080–3021, USA*

# a r t i c l e i n f o

*Article history:* Received 9 July 2012 Received in revised form 7 November 2013 Accepted 8 November 2013 Available online 15 November 2013

*Keywords:* Singular value decomposition R Principal components analysis Correspondence analysis Bootstrap Partial least squares

# **1. An ExPosition**

# a b s t r a c t

*ExPosition* is a new comprehensive R package providing crisp graphics and implementing multivariate analysis methods based on the singular value decomposition (SVD). The core techniques implemented in *ExPosition* are: principal components analysis, (metric) multidimensional scaling, correspondence analysis, and several of their recent extensions such as barycentric discriminant analyses (*e.g.,* discriminant correspondence analysis), multi-table analyses (*e.g.,*multiple factor analysis, Statis, and distatis), and non-parametric resampling techniques (*e.g.,* permutation and bootstrap). Several examples highlight the major differences between *ExPosition* and similar packages. Finally, the future directions of *ExPosition* are discussed.

© 2013 Elsevier B.V. All rights reserved.

*e.g.,* distatis [\(Abdi](#page-12-8) [et al.,](#page-12-8) [2005\)](#page-12-8) – and numerous variants of pls [\(Esposito](#page-12-9) [Vinzi](#page-12-9) [and](#page-12-9) [Russolillo,](#page-12-9) [2013;](#page-12-9) [Abdi](#page-12-10) [et al.,](#page-12-10) [2013a\)](#page-12-10) that span regression [\(Tenenhaus,](#page-13-11) [1998;](#page-13-11) [Abdi,](#page-12-11) [2010\)](#page-12-11), correlation [\(McIntosh](#page-13-12) [and](#page-13-12) [Lobaugh,](#page-13-12) [2004;](#page-13-12) [Krishnan](#page-13-13) [et al.,](#page-13-13) [2011\)](#page-13-13), and pathmodeling [\(Tenenhaus](#page-13-14) [et al.,](#page-13-14) [2005\)](#page-13-14). Finally, more recent extensions include generalized [\(Takane](#page-13-15) [et al.,](#page-13-15) [2006\)](#page-13-15) and regularized methods [\(Le](#page-13-16) [Floch](#page-13-16) [et al.,](#page-13-16) [2012\)](#page-13-16). R [\(R](#page-13-17) [Development](#page-13-17) [Core](#page-13-17) [Team,](#page-13-17) [2010\)](#page-13-17) provides several interfaces to the svp and its derivatives, but many of these tend to have diverse, and at times idiosyncratic, inputs and outputs and so a more unified package dedicated to the svp could be useful to the R community. *ExPosition* – a portmanteau for *Ex*ploratory Analysis with the Singular Value Decom*Position* – provides for R a comprehensive set of svp-based methods integrated into a common framework by sharing input and output

The singular value decomposition (svp; [Yanai](#page-13-0) [et al.,](#page-13-0) [2011\)](#page-13-0) is an indispensable statistical technique used in many domains, such as neuroimaging [\(McIntosh](#page-13-1) [and](#page-13-1) [Mišić,](#page-13-1) [2013\)](#page-13-1), complex systems [\(Tuncer](#page-13-2) [et al.,](#page-13-2) [2008\)](#page-13-2), text reconstruction [\(Gomez](#page-12-0) [and](#page-12-0) [Moens,](#page-12-0) [2012\)](#page-12-0), sensory analyses [\(Husson](#page-13-3) [et al.,](#page-13-3) [2007\)](#page-13-4), and genetics [\(Liang,](#page-13-4) 2007). The svp is so broadly used because it is the core of many multivariate statistical techniques [\(Lebart](#page-13-5) [et al.,](#page-13-5) [1984\)](#page-13-5), including principal components analysis (pca; [Jolliffe,](#page-13-6) [2002;](#page-13-6) [Abdi](#page-12-1) [and](#page-12-1) [Williams,](#page-12-1) [2010a\)](#page-12-1), correspondence analysis (ca; [Benzécri,](#page-12-2) [1973;](#page-12-2) [Hill,](#page-13-7) [1974;](#page-13-7) [Greenacre,](#page-12-3) [1984\)](#page-12-3), (metric) multidimensional scaling (MDS; [Torgerson,](#page-13-8) [1958;](#page-13-8) [Borg,](#page-12-4) [2005\)](#page-12-4), and partial least squares (PLS; [Wold](#page-13-9) [et al.,](#page-13-9) [1984;](#page-13-9) [Bookstein,](#page-12-5) [1994\)](#page-12-5). In turn, these methods have many extensions such as multi-table analyses—*e.g.,* multiple factor analysis, or Statis [\(Lavit](#page-13-10) [et al.,](#page-13-10) [1994;](#page-13-10) [Abdi](#page-12-6) [et al.,](#page-12-6) [2012c,](#page-12-6) [2013b;](#page-12-6) [Bécue-Bertaut](#page-12-7) [and](#page-12-7) [Pagès,](#page-12-7) [2008\)](#page-12-7)—three-way distance analysis –

Corresponding authors.

<span id="page-0-2"></span>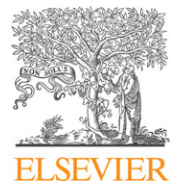

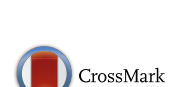

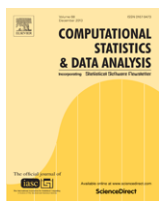

<span id="page-0-0"></span> $\hat{\mathbf{x}}$  R code for examples are found in [Appendices A](#page-9-0) and B. Release packages can be found on CRAN at [http://cran.r-project.org/web/packages/ExPosition/.](http://cran.r-project.org/web/packages/ExPosition/) Code from this article as well as release and development versions of the packages can be found at the authors' code repository: [http://code.google.com/p/exposition-family/.](http://code.google.com/p/exposition-family/)

<span id="page-0-1"></span>*E-mail addresses:* [derekbeaton@utdallas.edu](mailto:derekbeaton@utdallas.edu) (D. Beaton), [herve@utdallas.edu](mailto:herve@utdallas.edu) (H. Abdi).

<sup>0167-9473/\$ –</sup> see front matter © 2013 Elsevier B.V. All rights reserved. <http://dx.doi.org/10.1016/j.csda.2013.11.006>

structures. This suite of packages comprises: ExPosition for one table analyses (*e.g.,* pca, ca, mds), TExPosition, for twotable analyses (*e.g.*, barycentric discriminant analyses and PLS), and MExPosition for multi-table analyses (*e.g.*, MFA, STATIS, and distatis). Also included in this suite are InPosition and TInPosition that implement permutation, bootstrap, and cross-validation procedures.

This paper is outlined as follows: Section [2](#page-1-0) presents the singular value decomposition and notations, Section [3](#page-2-0) describes the differences between *ExPosition* and other packages, Section [4](#page-3-0) shows several examples that illustrate features not readily available in other packages, and finally, Section [5](#page-7-0) elaborates on future directions. In addition, [Appendices A](#page-9-0) and [B](#page-0-2) include the code referenced in this paper. Throughout the paper the suite of packages is referred to as *ExPosition* or ''the *ExPosition* family'' and ExPosition as the package specific for one table analyses.

# <span id="page-1-0"></span>**2. The singular value decomposition**

Matrices are in upper case bold (*i.e.,* **X**), vectors in lowercase bold (*i.e.,* **x**), and variables in lowercase italics (*i.e., x*). The identity matrix is denoted **I**. Matrices, vectors, or items labeled with  $\mu$  are associated to rows and matrices, vectors, or items labeled with  $\overline{I}$  are associated to columns.

The svp generalizes the eigenvalue decomposition (EVD) to rectangular tables [\(Abdi,](#page-12-12) [2007a;](#page-12-12) [Greenacre,](#page-12-3) [1984;](#page-12-3) [Lebart](#page-13-5) [et al.,](#page-13-5) [1984;](#page-13-5) [Yanai](#page-13-0) [et al.,](#page-13-0) [2011;](#page-13-0) [Jolliffe,](#page-13-6) [2002;](#page-13-6) [Williams](#page-13-18) [et al.,](#page-13-18) [2010\)](#page-13-18). Specifically, the svd decomposes an *I* by *J* matrix, **X**, into three matrices:

<span id="page-1-1"></span>
$$
\mathbf{X} = \mathbf{P} \mathbf{\Delta} \mathbf{Q}^{\mathsf{T}} \quad \text{with } \mathbf{P}^{\mathsf{T}} \mathbf{P} = \mathbf{Q}^{\mathsf{T}} \mathbf{Q} = \mathbf{I} \tag{1}
$$

where  $\Delta$  is the *L* by *L* diagonal matrix of the singular values, (where *L* is the rank of **X**), and **P** and **Q** are (respectively) the *I* by *L* and *J* by *L* orthonormal matrices of the left and right singular vectors. In the pca tradition, **Q** is also called a *loading* matrix and a singular value with its corresponding pair of left and right singular vectors define a *component*.

Squared singular values, denoted  $\lambda_\ell = \delta_\ell^2$ , are the eigenvalues of both **XX<sup>T</sup>** and **X<sup>T</sup>X**. Each eigenvalue expresses the variance of **X** extracted by the corresponding pair of left and right singular vectors. An eigenvalue divided by the sum of the eigenvalues gives the proportion of the total variance – denoted  $\tau_\ell$  for the  $\ell$ th component – explained by this eigenvalue, it is computed as:

$$
\tau_{\ell} = \frac{\lambda_{\ell}}{\sum \lambda_{\ell}}.\tag{2}
$$

The sets of factor scores for rows (*I* items) and columns (*J* items) are computed as (see Eq. [\(1\)\)](#page-1-1):

<span id="page-1-2"></span>
$$
\mathbf{F}_{\mathsf{I}} = \mathbf{P}\mathbf{\Delta} \quad \text{and} \quad \mathbf{F}_{\mathsf{J}} = \mathbf{Q}\mathbf{\Delta} \tag{3}
$$

for the rows and columns of **X**, respectively. Rewriting Eqs. [\(1\)](#page-1-1) and [\(3\)](#page-1-2) shows that factor scores can also be computed as a projection of the data matrix on the singular vectors:

<span id="page-1-3"></span>
$$
\mathbf{F}_{I} = \mathbf{P}\boldsymbol{\Delta} = \mathbf{P}\boldsymbol{\Delta}\mathbf{Q}^{T}\mathbf{Q} = \mathbf{X}\mathbf{Q} \text{ and } \mathbf{F}_{J} = \mathbf{Q}\boldsymbol{\Delta} = \mathbf{Q}\boldsymbol{\Delta}\mathbf{P}^{T}\mathbf{P} = \mathbf{X}^{T}\mathbf{P}.
$$
 (4)

Eq. [\(4\)](#page-1-3) also indicates also how to compute factor scores (and loadings) for supplementary elements (a.k.a., ''out of sample''; [Gower,](#page-12-13) [1968,](#page-12-13) see also Section [4.2\)](#page-4-0). There are also additional indices, derived from factor scores, whose function is to guide interpretation. These include *contributions*, *squared distances to the origin*, and *squared cosines*.

The contribution of an element to a component quantifies the importance of the element to the component. Contributions are computed as the ratio of an element's squared factor score by the component eigenvalues:

<span id="page-1-4"></span>
$$
c_{i i, \ell} = \frac{f_{i, \ell}^2}{\lambda_{\ell}} \quad \text{and} \quad c_{j j, \ell} = \frac{f_{j j, \ell}^2}{\lambda_{\ell}}.
$$

Next the squared distances to the origin are computed as the sum of the squared distances of each element:

<span id="page-1-5"></span>
$$
d_{i_{\ell},\ell}^{2} = \sum_{\ell} f_{i_{\ell},\ell}^{2} \text{ and } d_{j_{\ell},\ell}^{2} = \sum_{\ell} f_{j_{\ell},\ell}^{2}.
$$
 (6)

Finally the squared cosines are the angles of elements from the origin, and indicate the quality of representation of a component to an element:

<span id="page-1-6"></span>
$$
r_{i i, \ell} = \frac{f_{i i, \ell}^{2}}{d_{i i, \ell}^{2}} \quad \text{and} \quad r_{j j, \ell} = \frac{f_{j j, \ell}^{2}}{d_{j j, \ell}^{2}}.
$$
 (7)

The *generalized* svD (GSVD) provides a weighted least squares decomposition of **X** by incorporating constraints, on the rows and the columns (GSVD; [Greenacre,](#page-12-3) [1984;](#page-12-3) [Abdi](#page-12-1) [and](#page-12-1) [Williams,](#page-12-1) [2010a,b;](#page-12-1) [Abdi,](#page-12-14) [2007a\)](#page-12-14). These constraints – expressed by positive definite matrices – are, here, called *masses* for the rows and *weights* for the columns. Masses are denoted by an *I* by

# <span id="page-2-1"></span>**Table 1**

ExPosition output variables, associated to the svp, common to all techniques. This table uses R's list notation, which includes a \$ preceding a variable name.

| SVD matrix or vector | Variable name | Description                         |
|----------------------|---------------|-------------------------------------|
| P                    | \$pdq\$p      | Left singular vectors               |
| Q                    | \$pdq\$q      | Right singular vectors              |
| Δ                    | \$pdq\$Dd     | Diagonal matrix of singular values  |
| diag $\{\Delta\}$    | \$pdq\$Dv     | Vector of singular values           |
| diag $\{\Lambda\}$   | \$eigs        | Vector of eigenvalues               |
| τ                    | \$t           | Vector of explained variances       |
| m                    | \$М           | Vector of masses (most techniques)  |
| w                    | \$W           | Vector of weights (most techniques) |

<span id="page-2-2"></span>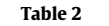

ExPosition output variables common to all the core\* methods.

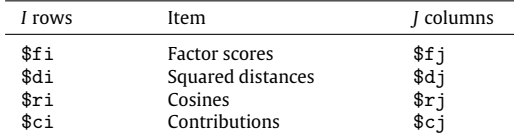

*I* (almost always) diagonal matrix denoted **M** and weights are denoted by a *J* by *J* (often diagonal) matrix denoted **W**. The GSVD decomposes the matrix  $X$  into three matrices (compare with Eq.  $(1)$ ):

#### $\mathbf{X} = \mathbf{P} \mathbf{\Delta} \mathbf{Q}^{\mathsf{T}}$  where  $\mathbf{P}^{\mathsf{T}} \mathbf{M} \mathbf{P} = \mathbf{Q}$  $T^{\mathsf{T}}\mathsf{WQ} = \mathbf{I}.$  (8)

The gsvp generalizes many linear multivariate techniques (given appropriate masses, weights and preprocessing of **X**) such as ca and discriminant analysis. Note that with the "triplet notation" – which is a general framework to formalize multivariate techniques (see, *e.g.*, [Caillez](#page-12-15) [and](#page-12-15) [Pagès,](#page-12-15) [1976;](#page-12-15) [Thioulouse,](#page-13-19) [2011;](#page-13-19) [Escoufier,](#page-12-16) [2007\)](#page-12-16) – the gsvp of **X** under the constraints of **M** and **W** is equivalent to the statistical analysis of the triplet (**X**, **W**, **M**).

# <span id="page-2-0"></span>**3. ExPosition: rationale and features**

R has many native functions – *e.g.,* svd(), princomp(), and cmdscale()—and add-on packages—*e.g.,* vegan [\(Oksanen](#page-13-20) [et al.,](#page-13-20) [2013\)](#page-13-20), ca [\(Nenadic](#page-13-21) [and](#page-13-21) [Greenacre,](#page-13-21) [2007\)](#page-13-21), FactoMineR [\(Lê](#page-13-22) [et al.,](#page-13-22) [2008\)](#page-13-22) and ade4 [\(Dray](#page-12-17) [and](#page-12-17) [Dufour,](#page-12-17) [2007\)](#page-12-17) – to perform the svp and the related statistical techniques. The *ExPosition* family has a number of features not available (or not easily available) in current R packages: (1) a battery of inference tests (via permutation, bootstrap, and cross-validation) and (2) several specific svp-based methods. Furthermore, *ExPosition* provides a unified framework for svp-based techniques and therefore was designed around three main tenets: common notation, core analyses, and modularity. The following sections compare other R packages to the *ExPosition* family in order to illustrate *ExPosition*'s specific features.

### *3.1. Rationale and design principles*

There are three fundamental svp methods: pcA for quantitative data, cA for contingency and categorical data, and MDs for dissimilarity and distance data. Each method has many extensions which typically rely on the same preprocessing pipelines as their respective core methods. Therefore, ExPosition contains three "core" functions: corePCA, coreCA, coreMDS that (respectively) perform the baseline aspects (*e.g.,* preprocessing, masses, weights) of each ''core'' technique. Each core function is an interface to pickSVD and returns a comprehensive output (see Eqs. [\(3\),](#page-1-2) [\(5\),](#page-1-4) [\(6\),](#page-1-5) and [\(7\)\)](#page-1-6). While corePCA and coreMDS are fairly straightforward implementations of PCA and MDS, coreCA provides some important features not easily found in other packages (*e.g.,* Hellinger, see [3.2.1](#page-3-1) for details).

Because all techniques pass through a generalized svp function in ExPosition–*i.e.*, pickSVD–the output from *ExPosition* contains a common structure. The returned output is listed in [Table 1.](#page-2-1) When the size of the data is very large (*i.e.,* when the analysis can be computationally expensive), pickSVD uses the EVD (see [Abdi,](#page-12-12) [2007a,](#page-12-12) for svD and EVD equivalence). pickSVD decomposes a matrix *after* it has passed through one of the core\* methods. The core\* methods in *ExPosition* provide more detailed output for the *I* row items and the *J* column items (in [Table 2\)](#page-2-2).

### *3.2. Modularity and the feature set*

The *ExPosition* family is partitioned into multiple packages. These partitions serve two purposes: to identify the packages suitable for a given analysis and to afford development independence. Each partition serves a specific analytical concept: ExPosition for one-table analyses, TExPosition for two-table analyses, and MExPosition for multi-table methods. The inference packages (which include, *e.g.,* permutation and bootstrap) follow the same naming convention: InPosition and TInPosition.

# <span id="page-3-1"></span>*3.2.1. Fixed-effects features*

The function coreCA from ExPosition includes several distinct features such as symmetric vs. asymmetric plots (available in ade4 and ca), eigenvalue corrections for mca (available in ca), and Hellinger analysis (only available through mps in vegan and ape).

TExPosition includes (barycentric) discriminant analyses and partial least squares methods. The partial least squares methods are derivatives of Tucker's inter-battery analysis [\(Tucker,](#page-13-23) [1958;](#page-13-23) [Tenenhaus,](#page-13-11) [1998\)](#page-13-11), also called Bookstein pls, pls-svD or PLS correlation [\(Krishnan](#page-13-13) [et al.,](#page-13-13) [2011\)](#page-13-13). There are two forms of PLS in TExPosition: (1) an approach for quantitative data [\(Bookstein,](#page-12-5) [1994\)](#page-12-5), frequently used in neuroimaging [\(McIntosh](#page-13-24) [et al.,](#page-13-24) [1996;](#page-13-24) [McIntosh](#page-13-12) [and](#page-13-12) [Lobaugh,](#page-13-12) [2004\)](#page-13-12) and (2) a more recently developed approach for categorical data [\(Beaton](#page-12-18) [et al.,](#page-12-18) [2013\)](#page-12-18). The discriminant methods in TExPosition are special cases of pls correlation: barycentric discriminant analysis (BADA; [Abdi](#page-12-19) [et al.,](#page-12-20) [2012a,b;](#page-12-19) [St-Laurent](#page-12-20) et al., [2011;](#page-12-20) [Buchsbaum](#page-13-25) [et al.,](#page-13-18) [2012\)](#page-13-25) for quantitative data and discriminant correspondence analysis (pica; [Williams](#page-13-18) et al., [2010;](#page-13-18) [Pinkham](#page-13-26) [et al.,](#page-13-26) [2012;](#page-13-26) [Williams](#page-13-27) [et al.,](#page-13-27) [2012\)](#page-13-27) for categorical or contingency data.

MExPosition is designed around the Statis method. However, there are numerous implementations and extensions of Statis, such as mfa, anisostatis, covstatis, canostatis, and distatis. As of now, MExPosition is the only package to provide an easy interface to all of the Statis derivatives (see [Abdi](#page-12-6) [et al.,](#page-12-6) [2012c\)](#page-12-6).

# *3.2.2. prettyGraphs*

The prettyGraphs package was designed especially to create "publication-ready" graphics for syp-based techniques. All *ExPosition* packages depend on prettyGraphs. prettyGraphs includes standard visualizers (*e.g.,* component maps, correlation plots) as well as additional visualizers not available in other packages (*e.g.,* contributions to the variance, bootstrap ratios). Further, prettyGraphs handles aspect ratio problems found in some multivariate analyses (as noted in [Meyners](#page-13-28) [et al.,](#page-13-28) [2013\)](#page-13-28). *ExPosition* provides interfaces to prettyGraphs (*e.g.,* epGraphs, tepGraphs) to allow users more control over visual output, without creating each graphic individually. Finally, prettyGraphs can visualize results from other packages (see [Appendix A\)](#page-9-0).

# <span id="page-3-2"></span>*3.2.3. Permutation*

Permutation tests in *ExPosition* are implemented *via* the ''random-lambda'' approach (see *Rnd-Lambda* in [Peres-Neto](#page-13-29) [et al.,](#page-13-29) [2005\)](#page-13-29) because it typically performs well, is conservative, and is computationally inexpensive. All these features are critical when analyzing ''big data'' sets such as those found, for example, in neuroimaging or genomics.

For all \*InPosition methods, permutation tests evaluate the ''significance'' of components. However, it should be noted that other permutation methods [\(Dray,](#page-12-21) [2008;](#page-12-21) [Josse](#page-13-30) [and](#page-13-30) [Husson,](#page-13-30) [2011\)](#page-13-30) may provide better estimates for components selection. For all ca-based and discriminant methods, *ExPosition* tests overall (omnibus) inertia (sum of the eigenvalues). Finally, an R<sup>2</sup> test is performed for the discriminant techniques (BADA, DICA; [Williams](#page-13-18) [et al.,](#page-13-18) [2010\)](#page-13-18). Permutation tests similar to these are available in some svp-based analysis packages, such as ade4, FactoMineR, and permute which can be used with vegan.

# *3.2.4. Bootstrap*

The bootstrap method of resampling [\(Efron](#page-12-22) [and](#page-12-22) [Tibshirani,](#page-12-22) [1993;](#page-12-22) [Chernick,](#page-12-23) [2008\)](#page-12-23) is used for two inferential statistics: confidence intervals and bootstrap ratio statistics (a Student's *t*-like statistic; [McIntosh](#page-13-12) [and](#page-13-12) [Lobaugh,](#page-13-12) [2004;](#page-13-12) [Hesterberg,](#page-13-31) [2011\)](#page-13-31). Bootstrap distributions are created by treating each bootstrap sample as supplementary data to the fixed-effects space.

Bootstrap ratios are performed for all methods to identify the variables that significantly contribute to the variance of a component. Under standard assumptions, these ratios are distributed as a Student's *t* and therefore a ''significant'' bootstrap ratio will need to have a magnitude larger than a critical value (*e.g.*, 1.96 for a large *N* corresponds to  $\alpha = 0.05$ ). Additionally, for discriminant techniques, confidence (from bootstrap) and tolerance (fixed-effects) intervals are computed for the groups and displayed with peeled convex hulls [\(Greenacre,](#page-13-32) [2007\)](#page-13-32). When two confidence intervals do not overlap, the corresponding groups are considered significantly different [\(Abdi](#page-12-24) [et al.,](#page-12-24) [2009\)](#page-12-24). While some bootstrap methods are available in similar packages, these particular tests are only available in the *ExPosition* packages.

# *3.3. Leave one out*

The *ExPosition* family includes leave-one-out (LOO) cross-validation for classification purposes [\(Williams](#page-13-18) [et al.,](#page-13-18) [2010\)](#page-13-18). Each observation is, in turn, (1) left out, (2) predicted from out of sample, and then, (3) assigned to a group. While leaveone-out is available from MADE4 and FactoMineR, *ExPosition* uses LOO for classification estimates (*i.e.*, BADA, DICA).

# <span id="page-3-0"></span>**4. Examples of ExPosition**

Several brief examples of ExPosition are presented. Each example highlights (1) the specific features of *ExPosition* and, (2) how to interpret the results. Basic set up and code for each analysis are in [Appendix B.](#page-9-1) All examples use an illustrative data set built into ExPosition called beer.tasting.notes which is an example of one person's personal tasting notes. beer.tasting.notes also includes supplementary data (*e.g.,* additional measures, design matrices). R code and *ExPosition* parameters are presented in monotype font.

First are illustrations of pca and bada (sometimes called between class analysis or mean centered plsc; [Baty](#page-12-25) [et al.,](#page-12-25) [2006;](#page-12-25) [Krishnan](#page-13-13) [et al.,](#page-13-13) [2011\)](#page-13-13). However, pca and bada are presented via InPosition and TInPosition, as they provide an extensive set of inferential tests unavailable elsewhere. Next, is an illustration of MCA with  $\chi^2$  vs. Hellinger analysis. Hellinger is an appropriate choice when  $\chi^2$  is too sensitive to population size [\(Rao,](#page-13-33) [1995b;](#page-13-33) [Escofier,](#page-12-26) [1978\)](#page-12-26). Finally, the MExPo ${\tt sition}$ package – which provides an interface to many Statis derivatives [\(Abdi](#page-12-6) [et al.,](#page-12-6) [2012c\)](#page-12-6) – is illustrated MExPosition with DISTATIS: a STATIS generalization of MDS.

### <span id="page-4-1"></span>*4.1.* pca *inference battery*

Pca is available in ExPosition, like in many other packages. However, InPosition provides two types of inferential analyses. The first are permutation tests (see Section [3.2.3\)](#page-3-2) to determine which, if any, components are significant. The second are bootstrap ratio tests of the measures. The data to illustrate pca consist of a matrix of tasting notes of 16 flavors (columns) for 29 craft beers (rows) from the United States. Additionally, there is a design matrix (a.k.a. group coded, disjunctive coding) to indicate to which style each beer belongs (according to [Alström](#page-12-27) [and](#page-12-27) [Alström,](#page-12-27) [2012\)](#page-12-27).

In all ExPosition methods, data matrices are passed as DATA. Further, a design matrix (either a single vector or a dummy-coded matrix with the same rows as DATA) is passed as DESIGN and determines the specific colors assigned to each observation from DATA (*i.e.,* observations from the same group will have the same color when plotted). In this analysis, the data are centered (center  $=$  TRUE) but not scaled (scale  $=$  FALSE). Bootstrap ratios whose magnitude is larger than crit.val are considered significant. The default crit.val is equal to 2 [\(Abdi,](#page-12-28) [2007b,](#page-12-28) analogous to a *t*- or *Z*-score with an associated *p* value approximately equal to 0.05). test.iters permutation and bootstrap samples are computed (in the same loop for efficiency). See [Appendix B](#page-9-1) for code and additional data details.

# *4.1.1. Interpretation*

Many svp-based techniques are visualized with component maps in which row or column factors scores are used as coordinates to plot the corresponding items. On these maps, the distances between data points reflects their similarity. The dimensions can also be interpreted by looking at the items with large positive or negative loadings. In addition, permutation tests provide *p* values that can be used to identify the reliable dimensions.

[Fig. 1\(](#page-5-0)a) shows a component map of the row items (beers) colored by their style (automatically selected via prettyGraphs). The component labels display the percentage of explained variance and *p*-values per component. Components 1 and 2 are significant (from the permutation test) and explain 28.587% (*p* < 0.001) and 19.845% (*p* < 0.001) of the total variance, respectively. [Fig. 1\(](#page-5-0)a) suggests that beers with similar brewing styles cluster together. For example, all of the ''saison–farmhouse'' are on the right side of Component 1 (in orange). Note that in [Fig. 1\(](#page-5-0)a), beers are plotted with circles whose size reflect the beer contribution to the variance (*i.e.,* \$ci) of the components used to draw the map. In pca, column items (flavors) are in general plotted separately (by default). [Fig. 1\(](#page-5-0)b) indicates what flavors (1) are alike and (2) make these beers alike. For example, all the beers at the top of Component 2 (*e.g.,* Consecration, La Folie, and Marrón Acidifié) are sour beers (through barrel aging, wild yeast strains, and/or additional bacteria such as lactobacillus) and this is confirmed by the position of the column ''sour'' at the top of Component 2 (cf. [Fig. 1\(](#page-5-0)b)). By default, two plots for the variables are included for a pca: (1) the plot in which the loadings serve as coordinates [\(Fig. 1\(](#page-5-0)b)) and the size of the dots reflect the contributions (*e.g.,*) importance of the variables for the dimensions used, and (2) a plot – called the circle of correlation plot – in which the correlation between the factor scores and the variables are used as coordinates (Fig.  $1(c)$ ). The last plot includes a unit circle because the sum of these squared correlations cannot exceed 1. The closer a variable is to the circle, the more ''explained'' by the dimensions the variable is.

Plotting items as a function of their contributed variance (\$ci or bootstrap ratios) provide immediate visual information about the importance of items. This feature is available through the prettyPlot function in prettyGraphs package. Other visualizations for svp-based analyses do not typically provide this feature. In Fig.  $1(b)$  and  $(c)$ , the flavors (variables) are colored using their bootstrap ratios (see [Table 3\)](#page-5-1). Variables colored in gray do not significantly contribute to either visualized component (*i.e.*, abs (bootstrap ratio) < crit.val). Variables colored with purple significantly contribute to the horizontal axis (here: Component 1) and variables in green significantly contribute to the vertical axis (here: Component 2). Variables colored in red significantly contribute to both plotted components. In sum, Component 1 is defined as acidic vs. sweet (*e.g.,* ''citrus fruit'' vs. ''dark fruit'') whereas Component 2 is defined largely by ''sour''. Some items, such as ''hoppy'', contribute significantly to both components. The graphs suggest that beers in the lower right quadrant are characterized by ''hoppy'' and ''floral'' characteristics.

# <span id="page-4-0"></span>*4.2.* bada *inference battery*

Bada is illustrated with the same data set as in Section [4.1](#page-4-1) because there exist data and design matrices. Because bada is a discriminant technique, there are more inference tests available than for plain pca. The additional tests include:

#### <span id="page-5-1"></span>**Table 3**

Bootstrap ratios for the first two components of the pca. Bold values indicate bootstrap ratios whose magnitude exceed 2 (*i.e.,* ''significant'').

|               | Component 1 | Component 2 |  |
|---------------|-------------|-------------|--|
| Alcoholic     | $-0.506$    | $-0.148$    |  |
| Dark fruit    | $-3.902$    | 1.632       |  |
| Citrus fruit  | 3.082       | 1.252       |  |
| Hoppy         | 3.357       | $-2.238$    |  |
| Floral        | 3.035       | $-2.282$    |  |
| Spicy         | 2.345       | 3.403       |  |
| Herbal        | 2.033       | $-0.541$    |  |
| Malty         | $-3.529$    | $-2.050$    |  |
| Toffee        | $-2.764$    | $-2.379$    |  |
| Burnt         | $-2.255$    | 0.383       |  |
| Sweet         | $-3.505$    | $-0.614$    |  |
| Sour          | $-0.022$    | 4.241       |  |
| <b>Bitter</b> | 1.495       | 1.013       |  |
| Astringent    | 2.009       | 2.797       |  |
| Body          | $-0.496$    | $-1.187$    |  |
| Linger        | 0.390       | $-0.060$    |  |

<span id="page-5-0"></span>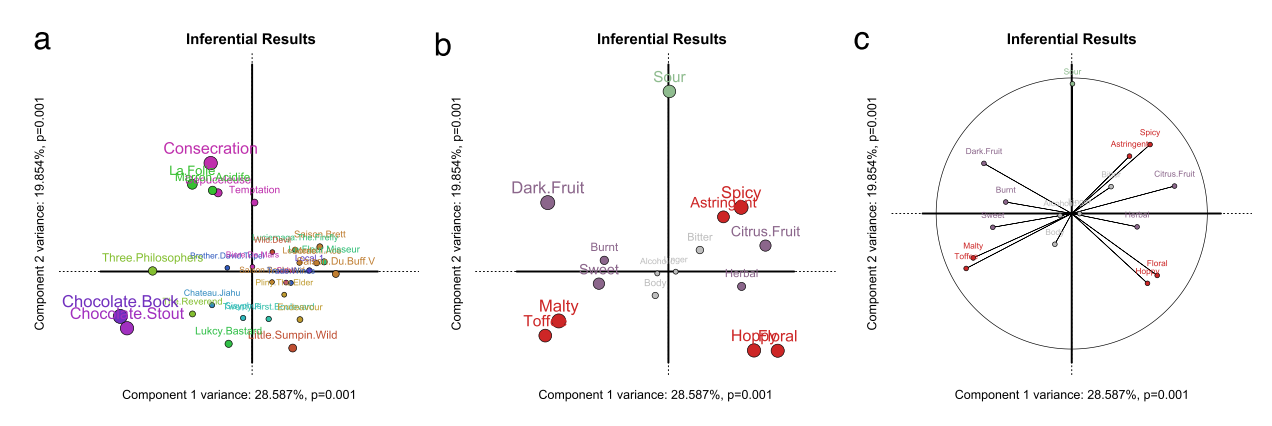

**Fig. 1.** (a) Component map with factor scores of beer (rows). (b) Component map with factor scores of flavors (columns). (c) Correlation between flavors (columns) and components (axes). A principal component analysis component map of the observations (rows) on Components 1 and 2. This map features 20 craft beers across 16 styles. Beers are colored by their respective style. Certain styles – such as saisons, sours, and wilds – have unique and consistent flavor profiles within their type. Furthermore, particular beer styles are strongly associated to particular flavors. For example, "Sour" is strongly associated to ''Consecration'' and ''La Folie''. (For interpretation of the references to colour in this figure legend, the reader is referred to the web version of this article.)

(1) classification accuracy, (2) omnibus effect (sum of eigenvalues), (3) bootstrap ratios and confidence intervals for groups, and finally, (4) a squared coefficient statistic  $(R^2)$ , computed as the between-groups variance. This coefficient quantifies the quality of the assignments of the beers to their categories [\(Williams](#page-13-18) [et al.,](#page-13-18) [2010\)](#page-13-18).

TInPosition uses permutation to generate distributions for (1) components (just as with pca in InPosition), (2) omnibus inertia (sum of the eigenvalues), and (3)  $R^2$ . Bootstrap resampling generates distributions to create (1) bootstrap ratios for the measures (just as with pca in InPosition) and for the groups, and (2) to create confidence intervals around the groups. Finally, classification accuracies are computed for fixed-effects and for random effects (via leave-one-out).

### *4.2.1. Interpretation*

Because BADA is a PCA-based technique, the graphical and numerical outputs are essentially the same as those of PCA with, however, a few important differences. First, bada plots have both active and supplementary elements: the group averages are active rows (from the decomposed matrix) and the original observations (*e.g.,* the beers) are supplemental rows which are projected onto the component space.

The graphical output for bada provides tolerance peeled hulls that envelope all or a given proportion of the observations that belong to a group [\(Fig. 2\(](#page-6-0)a)). Mean confidence intervals for the groups are also plotted with peeled hulls (see [Fig. 2\(](#page-6-0)b)). When group confidence intervals, on any (significant) components, do not overlap, groups can be considered significantly different. For example, [Fig. 2](#page-6-0) shows that ''Sour'' and ''Misc'' are significantly different from each group. In contrast ''Pale'' and "Saison" do not differ from each other. In [Fig. 2\(](#page-6-0)a) groups and items are colored based on bootstrap ratios (just as in pca): gray items do not contribute to either component, purple items contribute to Component 1, green items contribute to Component 2, and red items contribute to both components (see [Table 4](#page-6-1) for the bootstrap ratio values).

Furthermore, TInPosition performs three separate tests based on permutation resampling. After 1000 permutations,  $R^2$  (reliability of assignment to groups) and omnibus inertia are significant ( $R^2=0.610, p< 0.001, \sum \lambda_\ell=0.390, p< 0.001$ 

<span id="page-6-0"></span>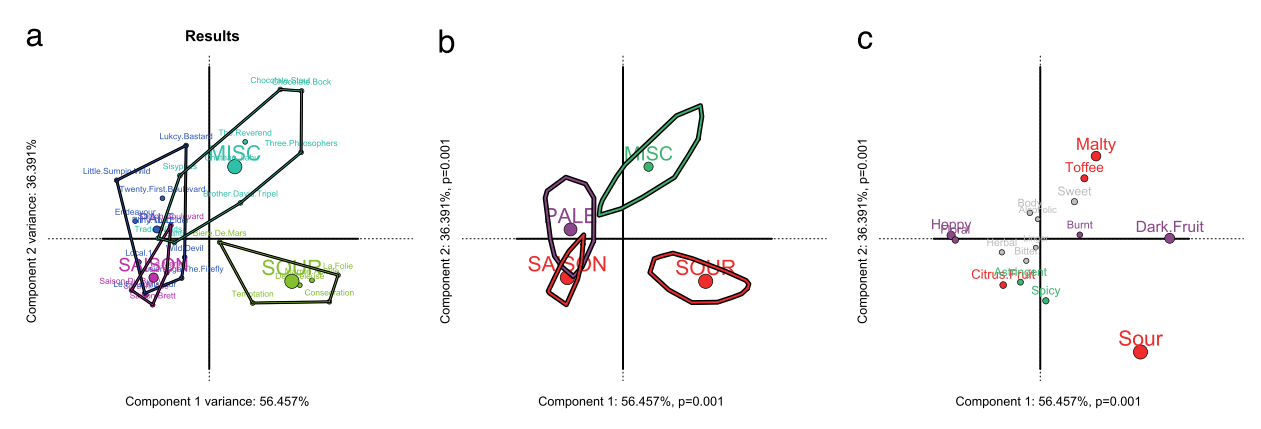

**Fig. 2.** (a) Component map with factor scores of groups and beers. (b) Component map with confidence intervals around the groups. (c) Component scores of measures colored by bootstrap ratio tests. A bada illustrates which groups are significantly different and which measures help separate groups. (For interpretation of the references to colour in this figure legend, the reader is referred to the web version of this article.)

<span id="page-6-1"></span>

|--|

Bootstrap ratios for the first two components of the BADA. Bold values indicate bootstrap ratios whose magnitude exceed 2 (*i.e.,* ''significant'').

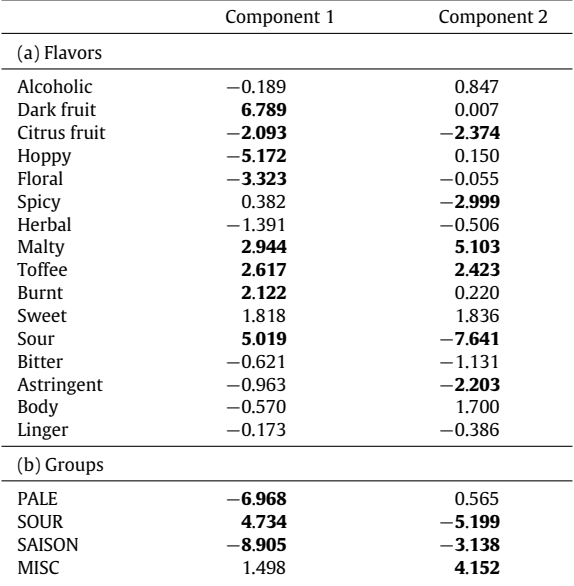

0.001). These tests indicate that the assignment of individuals to groups ( $R^2$ ) and the overall structure of the data ( $\sum\lambda_\ell$ ) are not due to chance (*i.e.,* ''are significant''). Additionally, Components 1 and 2 are significant, (56.457%, *p* < 0.001; 36.391%, *p* < 0.001, respectively) whereas Component 3 does not reach significance (7.151%, *p* = 0.073). Inference results are found in the \$Inference.Data list in output from TInPosition. Finally, TInPosition provides output for leave one out estimates of classification. Classification accuracy for the fixed effects model is 82%, whereas the random effect model (assessed from the leave-one-out procedure) accuracy is 62% [\(Table 5\)](#page-7-1).

# <span id="page-6-2"></span>*4.3. Hellinger vs.* χ 2

There are three substantial differences between the ca and mca implementations of ExPosition versus those in other packages as ExPosition is currently the only package to offer together: (1) symmetric vs. asymmetric plots (available in ade4 and ca), (2) eigenvalue corrections and adjustments (for MCA only; available in ca), and (3)  $\chi^2$  vs. Hellinger distance (only available through MDS in vegan and ape).

Because asymmetric factor scores [\(Abdi](#page-12-14) [and](#page-12-14) [Williams,](#page-12-14) [2010b;](#page-12-14) [Greenacre,](#page-13-32) [2007;](#page-13-32) [Escofier,](#page-12-26) [1978\)](#page-12-26) and eigenvalue corrections [\(Benzécri,](#page-12-29) [1979;](#page-12-29) [Greenacre,](#page-13-32) [2007\)](#page-13-32) are well known amongst ca users, mca is illustrated with the lesser known feature:  $\chi^2$  distance (the standard) vs. Hellinger distance [\(Rao,](#page-13-34) [1995a,b;](#page-13-34) [Escofier,](#page-13-33) [1978;](#page-13-33) [Cuadras](#page-12-26) [et al.,](#page-12-26) [2006\)](#page-12-26). The Hellinger distance was developed as an alternative for the standard  $\chi^2$  distance for ca-based methods to palliate ca's insensitivity to small marginal frequencies [\(Escofier,](#page-12-26) [1978;](#page-12-26) [Rao,](#page-13-33) [1995b\)](#page-13-33). McA ( $\chi^2$  vs. Hellinger) is illustrated with the data used in the pcA

#### <span id="page-7-1"></span>**Table 5**

Classification and classification accuracy with (a) fixed and (b) random effects.

|                  | PALE | <b>SOUR</b> | SAISON | MISC |
|------------------|------|-------------|--------|------|
| (a) Fixed (82%)  |      |             |        |      |
| PALE             | ጸ    |             |        |      |
| <b>SOUR</b>      |      | 5           |        |      |
| SAISON           |      |             | 5      | 7    |
| <b>MISC</b>      |      |             |        | հ    |
| (b) LOO-CV (62%) |      |             |        |      |
| <b>PALE</b>      | 4    |             | າ      |      |
| <b>SOUR</b>      |      | 5           |        |      |
| SAISON           |      |             | 2      |      |
| <b>MISC</b>      |      |             |        | 6    |

and bada examples. Data were recoded to be categorical (''LOW'', ''MidLOW'', ''MidHIGH'', or ''HIGH'') within each column. See [Appendix B](#page-9-1) for details.

# *4.3.1. Interpretation*

[Fig. 3\(](#page-8-0)a) and (b) show the  $\chi^2$  mca analysis. Components 1 and 2 are largely driven by Astringent.LOW and Toffee.HIGH which occur only once, and 2 twice, respectively. The data illustrate the relevance of the choice of the Hellinger distance rather than the standard  $\chi^2$ : MCA based on the  $\chi^2$  distance is very sensitive to outliers [\(Fig. 3\(](#page-8-0)b)) whereas the analysis with the Hellinger distance is not [\(Fig. 3\(](#page-8-0)d)). With the Hellinger distance analysis, Chocolate.Bock and Chocolate.Stout are no longer outliers [\(Fig. 3\(](#page-8-0)c)) and share qualities that make them similar to other beers (Three.Philosophers). In both analyses, beers are grouped together in a meaningful fashion. For example, the Saisons are found in the lower right quadrants; malty and sweet beers are on the left side of the component map [\(Fig. 3\(](#page-8-0)a) vs. (c)).

# <span id="page-7-2"></span>*4.4. DiSTATIS*

MExPosition is a package designed for multi-table analyses based on multiple factor analysis and Statis. MExPosition uniquely provides direct interfaces (*i.e.,* functions) to many related techniques and specific derivatives of Statis (*e.g.,* mfa, covstatis, anisostatis, and distatis). While some packages may include Statis (*e.g.,* ade4), mfa (*e.g.,* FactoMineR), or distatis (*i.e.,* DistatisR), no other package offers as many derivatives as MExPosition.

Prior analyses (particularly, pca and mca) indicate that, sometimes, beers of different styles cluster together. For example: Pliny the Elder (Imperial IPA) and Trade Winds (Tripel) or Endeavour (Imperial IPA) and Sisyphus (Barleywine). These relationships bring up a question: are there aspects of flavor that are not based entirely on style (*e.g.,* particular malts and hops), such as (1) in-house yeast strains and (2) water source? In this analysis, physical distances (in meters) between breweries are used as proxies of water source, yeast strains, and other geographically-sensitive factors. The  $r$  json package [\(Couture-Beil,](#page-12-30) [2013\)](#page-12-30) was used to retrieve distances between cities via Google Maps API [\(Google,](#page-12-31) [Inc.,](#page-12-31) [2013\)](#page-12-31). A distance matrix was derived from beer.tasting.notes with the dist function. There are now two distance matrices that can be analyzed in two different ways: (1) separately with mps or (2) together with pistatis. [Fig. 4\(](#page-8-1)a) shows the mps analysis of flavors. This map is interpreted with the same rules as  $PCA$  [\(Fig. 1\)](#page-5-0). Fig.  $4(b)$  shows the MDS analysis of the physical distance between breweries. Either mps alone provides partial information with respect to beer style or flavor perception.

distatis can analyze both distance matrices simultaneously. [Fig. 5\(](#page-9-2)a) shows that distatis reveals some very interesting characteristics of the beers. First, saisons and sours, by comparison to the original analyses, are largely unaffected by physical distance. These styles appear to maintain their flavor properties regardless of location. Second, the remaining beers, across styles, are not as separable as saisons or sours. This suggests that some (standard) beer styles in fact are sensitive to regional factors (*e.g.,* water source).

# <span id="page-7-0"></span>**5. Conclusions**

This paper introduced a suite of svp-based analysis packages for R, called *ExPosition*, that offers a simple and unified approach to svp analyses through a set of core functions. While *ExPosition* offers a number of features unavailable elsewhere, there are still several future directions for the *ExPosition* family. First, because very large data sets are now more routine, an obvious step forward is to include faster decompositions. For example, a faster analysis could be achieved via an R interface to more efficient C libraries [\(Eddelbuettel](#page-12-32) [and](#page-12-32) [Sanderson,](#page-12-32) [in press\)](#page-12-32). Next, MExPosition will include decompositions of each table based on ''mixed-''data types (as in [Lê](#page-13-22) [et al.,](#page-13-22) [2008;](#page-13-22) [Bécue-Bertaut](#page-12-33) [and](#page-12-33) [Pagès,](#page-12-33) [2008\)](#page-12-33). That is, if a user provides several contingency tables (ca), a nominal table (mca), and several scaled tables (pca), MExPosition will correctly normalize and decompose each table. Massive studies, such as ADNI [\(http://www.adni-info.org\)](http://www.adni-info.org), collect a wide array of mixed data, and as such, methods like mixed data Statis will become critically important. Additionally, TExPosition will include all partial

<span id="page-8-0"></span>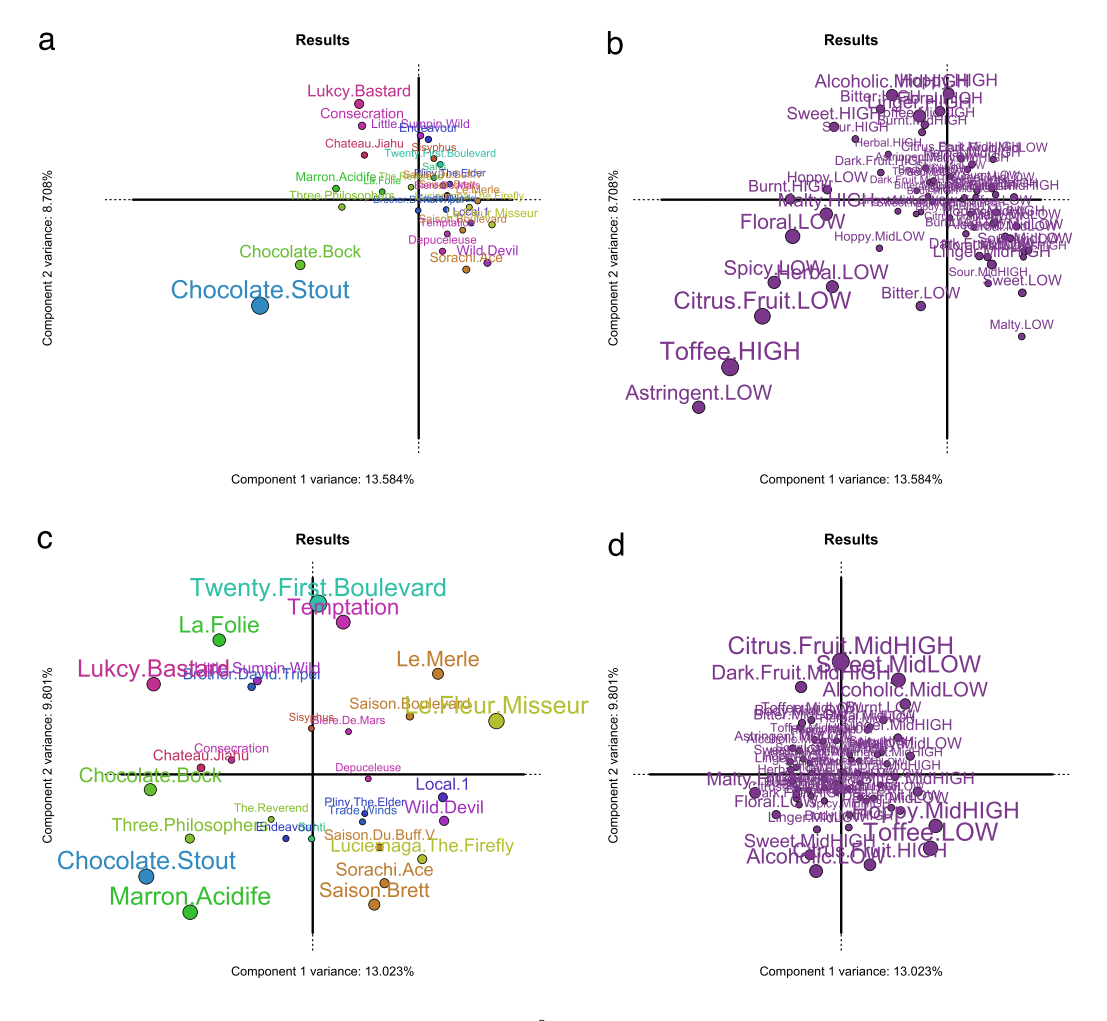

**Fig. 3.** (a) (top left) and (b) (top right) illustrate factor maps in mca with  $\chi^2$  distance factor scores. (c) (bottom left) and (d) (bottom right) illustrate factor maps in mca with Hellinger distance factor scores.

<span id="page-8-1"></span>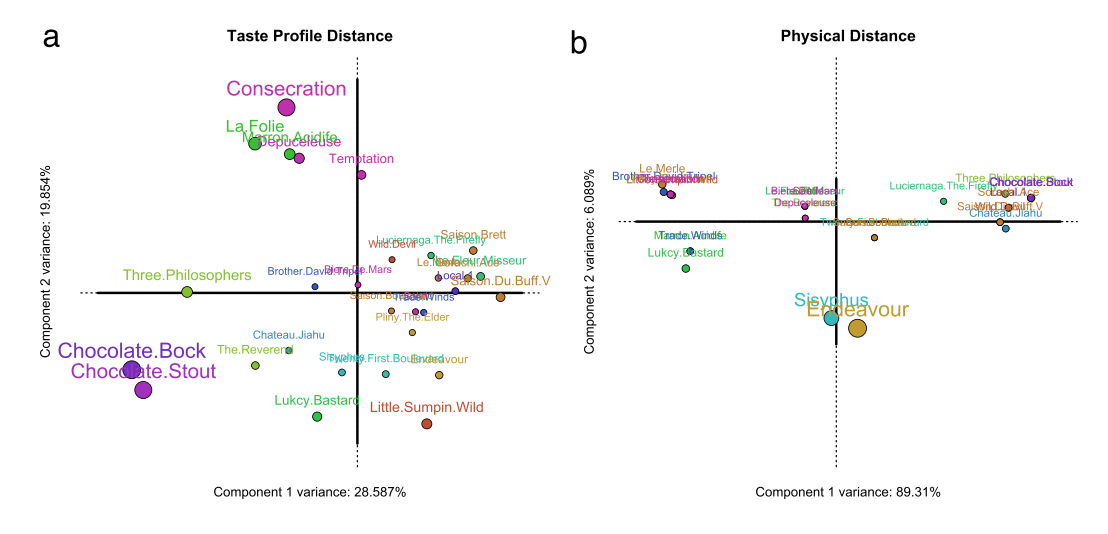

Fig. 4. (a) (left) shows a mps analysis of the ratings for each beer. (b) (right) shows a mps analysis of the physical distances between the brewery.

<span id="page-9-2"></span>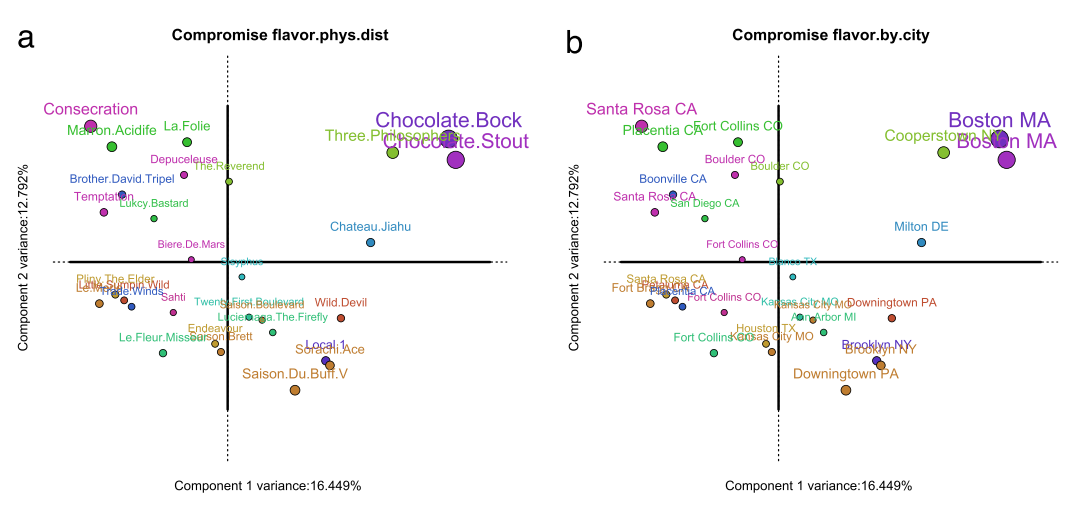

**Fig. 5.** (a) (left) shows the compromise analysis between "flavor" and physical distances for our beer data set. (b) (right) is the same data, but each beer is labeled by their city of origin.

least squares correlation (PLSC) techniques (see, *e.g.,* the PLSC software [for neuroimaging] available *only* for Matlab<sup>[1](#page-9-3)</sup>). Further, all available *ExPosition* methods will include multi-block projection [\(Williams](#page-13-18) [et al.,](#page-13-18) [2010;](#page-13-18) [Abdi](#page-12-19) [et al.,](#page-12-19) [2012a,b\)](#page-12-19). Finally, InPosition will (1) extend to MExPosition (*i.e.,* MInPosition), (2) include more inferential methods, such as splithalf resampling (which provides estimates for prediction and reliability; [Strother](#page-13-35) [et al.,](#page-13-35) [2002\)](#page-13-35) and, (3) various permutation approaches [\(Peres-Neto](#page-13-29) [et al.,](#page-13-29) [2005\)](#page-13-29). To note, there exist recent approaches that are more accurate for svp-based techniques [\(Dray,](#page-12-21) [2008;](#page-12-21) [Josse](#page-13-30) [and](#page-13-30) [Husson,](#page-13-30) [2011\)](#page-13-30).

To conclude, *ExPosition* offers a very wide array of features for analyses: it is easily extendable through the core functions (see [Appendix A\)](#page-9-0) and implements many descriptive methods (*e.g.*, pca, ca, mps), their derivatives (*e.g.*, BADA, STATIS, and distatis), extensive visualizers, and inferential tests (via permutation, bootstrap, and cross-validation). Currently, no other package for R offers such a comprehensive approach for svp-based techniques.

### **Acknowledgments**

Many thanks are due to the editor and associate editor of this journal, one anonymous reviewer, and to Stéphane Dray for their help and constructive comments on previous versions of this paper. Many people have been instrumental in the development and testing of *ExPosition* and for feedback on this paper. See the complete author list (?ExPosition) and acknowledgments [acknowledgements()] in ExPosition.

# **Appendices**

<span id="page-9-1"></span><span id="page-9-0"></span>These appendices includes code either (1) to illustrate a feature or (2) required to run the examples.

# **Appendix A. Illustrations**

This section provides illustrations of code to exhibit particular features of *ExPosition*.

# *A.1.* Pls *correlation methods*

To illustrate the usefulness of modularity, an analysis core, and common notation, we present the code required to perform a plsc [\(Tucker,](#page-13-23) [1958;](#page-13-23) [McIntosh](#page-13-24) [et al.,](#page-13-24) [1996;](#page-13-24) [Krishnan](#page-13-13) [et al.,](#page-13-13) [2011\)](#page-13-13). In this example, we center and scale (sum of squares equal to 1) two data sets X and Y.

X <- expo.scale(beer.tasting.notes\$sup.data[,1:2],scale="SS1",center=TRUE)

Y <- expo.scale(beer.tasting.notes\$data,scale="SS1",center=TRUE)

Next, we call corePCA() instead of a plain svp. We do this because corePCA provides a comprehensive set out of output that we would otherwise need to compute if we called just svd().

pls.out  $\lt$ - corePCA(t(X) %\*% Y)

<span id="page-9-3"></span><sup>1</sup> By McIntosh, Chau, Lobaugh, and Chen available at [http://www.rotman-baycrest.on.ca/index.php?section=84.](http://www.rotman-baycrest.on.ca/index.php?section%3D84)

Finally, we compute the latent variables (*i.e.,* the rows of the data are projected as supplementary elements):

```
Lx <- supplementalProjection(X,pls.out$fi,Dv=pls.out$pdq$Dv)
Ly \langle- supplementalProjection(Y.pls.out$fj.Dv=pls.out$pdq$Dv)
```
# *A.2. prettyGraphs beyond ExPosition*

prettyGraphs is a package designed to create high-quality graphics for the *ExPosition* family. However, prettyGraphs can be used to visualize other data or results from other packages. The following code illustrates how to use prettyPlot from the prettyGraphs package to plots results obtained from analyses performed with the ade4 and FactoMineR packages:

```
#for ade4
data(deug)
deug.dudi <- dudi.pca(deug$tab, center = deug$cent,
scale = FALSE, scan = FALSE)
inertia \langle- inertia.dudi(deug.dudi,row.inertia = T)$row.abs
prettyPlot(deug.dudi$li,
contributionCircles=TRUE,
contributions=inertia)
# for FactoMineR
data(decathlon)
res.pca <- PCA(decathlon, quanti.sup = 11:12, quali.sup=13,graph=FALSE)
prettyPlot(res.pca$ind$coord,
contributionCircles=TRUE,
contributions=res.pca$ind$contrib)
```
# **Appendix B. Required code**

Here, we illustrate how to use a number of features across *ExPosition*. We use the same data set – built into ExPosition – across all examples. The data consist of 16 flavor notes (columns) collected on 29 craft beers (rows) brewed in the United States. Included is a design matrix (same constraints as the data), which is group coded (a.k.a. disjunctive coding). The design matrix reflects a particular style per beer (styles according to [Alström](#page-12-27) [and](#page-12-27) [Alström,](#page-12-27) [2012\)](#page-12-27).

# *B.1.* pca *inference battery*

The following code runs the example described in Section [4.1.](#page-4-1) InPosition is introduced with a simple and familiar example: pca. In order to perform pca with InPosition, we use the function epPCA.inference.battery(), which calls epPCA() in ExPosition. For this example, we will use the parameters DATA, DESIGN, scale, make\_design\_nominal and test.iters. Data are initialized as such:

```
these.rows <- which(rowSums(beer.tasting.notes$region.design[,-5])==1)
BEER <- beer.tasting.notes$data[these.rows,]
STYLES<-beer.tasting.notes$style.design[these.rows,]
```
Pca with inference test battery:

```
beer.taste.res.style <-
epPCA.inference.battery(DATA = BEER,
scale = FALSE,
DESIGN = STYLES,
make_design_nominal = FALSE,
test.iters = 1000)
```
Fixed effects and plotting data are found in beer.taste.res.style\$Fixed.Data, and inference results are found in beer.taste.res.style\$Inference.Data.

# $B.2.$  BADA *inference* battery

The following code runs the example in Section [4.2.](#page-4-0) With BADA, we aimed to investigate the properties of beers classified as ''pale'', ''saison'', ''sour'', and ''miscellaneous''. We use bada to reveal differences (and similarities) between these beer categories. Data are initialized as:

```
these.rows \lt- which(rowSums(beer.tasting.notes$region.design[,-5])==1)
BEER <- beer.tasting.notes$data[these.rows,]
DESIGN <- beer.tasting.notes$pale.sour.style[these.rows,]
```
and analysis is performed as:

```
beer.bada <- tepBADA.inference.battery(DATA = BEER,
scale = FALSE,
DESIGN = DESIGN,
make_design_nominal = FALSE,
test.iters = 1000)
```
# *B.3. Hellinger vs.* χ 2

The following code runs the example in Section [4.3.](#page-6-2) In this example, we still use the same beer data as in the pca and bada examples, but we have transformed the data into categorical data. In fact, the data are inherently ordinal and data may be better analyzed with mca. For this example, we recoded each column into 4 bins and perform  $\chi^2$  mca and mca with Hellinger:

```
these.rows <- which(rowSums(beer.tasting.notes$region.design[,-5])==1)
BEER <- beer.tasting.notes$data[these.rows,]
STYLES<-beer.tasting.notes$style.design[these.rows,]
BEER.recode <-
apply(BEER,2,cut,breaks=4,labels=c(''LOW'',''MidLOW'',''MidHIGH'',''HIGH''))
rownames(BEER.recode) <- rownames(BEER)
```
Then perform  $\chi^2$  MCA:

```
mca.res < -epMCA(DATA = BEER.recode,
make_data_nominal = TRUE,
DESIGN = STYLES,
make_design_nominal = FALSE,
correction = NULL)
```
And finally perform Hellinger mca:

```
hellinger.res <- epMCA(DATA = BEER.recode,
make_data_nominal = TRUE,
DESIGN = STYLES,
make_design_nominal = FALSE,
hellinger = TRUE,
symmetric = FALSE,
correction = NULL)
```
# *B.4. DiSTATIS*

The following code runs the example in Section [4.4.](#page-7-2) Distatis is a generalization of mps to multiple distance tables. The aim of this analysis is to find if flavor perception is driven by factors beyond style, such as yeast, water source, or ''le terroir'' (geophysical factors). Data are set up as:

```
these.rows <- which(rowSums(beer.tasting.notes$region.design[,-5])==1)
BEER <- beer.tasting.notes$data[these.rows,]
STYLES<-beer.tasting.notes$style.design[these.rows,]
BEER.DIST <- dist(BEER,upper=TRUE,diag=TRUE)
phys.dist <- beer.tasting.notes$physical.distances
```
Then we compute two separate mps analyses. One for perceived flavors:

```
flav<-epMDS(DATA=BEER.DIST,
DESIGN=STYLES,
make_design_nominal =FALSE)
```
And the next based on physical distance between breweries:

```
phys.dist <- beer.tasting.notes$physical.distances
phys<-epMDS(DATA=phys.dist,
DESIGN=STYLES,
make_design_nominal =FALSE)
```
To combine the two matrices in a single analysis, we use pistatistic

```
table <- c(rep("flavors",ncol(BEER.DIST)),rep("meters",ncol(phys.dist)))
flavor.phys.dist <- cbind(BEER.DIST,phys.dist)
demo.distatis <- mpDISTATIS(flavor.phys.dist,
DESIGN=STYLES,
make_design_nominal =FALSE,
sorting='No',
normalization='MFA',
table=table)
```
distatis produces a compromise between perceived taste and physical distance between each beer.

### **References**

- <span id="page-12-12"></span>Abdi, H., [2007a. Singular value decomposition \(SVD\) and generalized singular value decomposition \(GSVD\). In: Salkind, N.J. \(Ed.\), Encyclopedia of](http://refhub.elsevier.com/S0167-9473(13)00444-1/sbref1) Measurement and Statistics. Sage, Thousand Oaks CA, pp. 907–912.
- <span id="page-12-28"></span>Abdi, H., [2007b. Z-scores. In: Salkind, N.J. \(Ed.\), Encyclopedia of Measurement and Statistics. Sage, Thousand Oaks CA, pp. 1057–1058.](http://refhub.elsevier.com/S0167-9473(13)00444-1/sbref2)
- <span id="page-12-11"></span>Abdi, H., [2010. Partial least squares regression and projection on latent structure regression \(PLS regression\). Wiley Interdiscip. Rev. Comput. Stat. 2 \(1\),](http://refhub.elsevier.com/S0167-9473(13)00444-1/sbref3) 97–106. Abdi, H., Chin, W., Esposito Vinzi, V., Russolillo, G., Trinchera, L., [2013a. New Perspectives in Partial Least Squares and Related Methods. Springer-Verlag,](http://refhub.elsevier.com/S0167-9473(13)00444-1/sbref4)
- <span id="page-12-24"></span><span id="page-12-10"></span>New York. Abdi, H., Dunlop, J.P., Williams, L.J., [2009. How to compute reliability estimates and display confidence and tolerance intervals for pattern classifiers using](http://refhub.elsevier.com/S0167-9473(13)00444-1/sbref5)
- the bootstrap and 3-way multidimensional scaling (DISTATIS). NeuroImage 45, 89–95.<br>"Abdi, H., Valentin, D., O'Toole, A., Edelman, B., 2005. Distatis: the analysis of multiple distance matrices. In: Proceedings of the IEEE
- <span id="page-12-8"></span>International Conference on Computer Vision and Pattern Recognition. San Diego, CA, USA, pp. 42–47.

<span id="page-12-1"></span>Abdi, H., Williams, L., [2010a. Principal component analysis. Wiley Interdiscip. Rev. Comput. Stat. 2, 433–459.](http://refhub.elsevier.com/S0167-9473(13)00444-1/sbref7)

- <span id="page-12-14"></span>Abdi, H., Williams, L.J., [2010b. Correspondence analysis. In: Salkind, N.J., Dougherty, D.M., Frey, B. \(Eds.\), Encyclopedia of Research Design. Sage, Thousand](http://refhub.elsevier.com/S0167-9473(13)00444-1/sbref8) Oaks, CA, pp. 267–278.
- <span id="page-12-19"></span>Abdi, H., Williams, L., Beaton, D., Posamentier, M., Harris, T., Krishnan, A., Devous Sr., M., 2012a. Analysis of regional cerebral blood flow data to discriminate am[ong alzheimer's disease, frontotemporal dementia, and elderly controls: a multi-block barycentric discriminant analysis \(MUBADA\) methodology.](http://refhub.elsevier.com/S0167-9473(13)00444-1/sbref9) J. Alzheimer's Dis. 31, s189–s201.
- <span id="page-12-20"></span>Abdi, H., Williams, L., Connolly, A., Gobbini, M., Dunlop, J., Haxby, J., 2012b. Multiple subject barycentric discriminant analysis (MUSUBADA): how to assign sca[ns to categories without using spatial normalization. Comput. Math. Methods Med. 2012, 1–15.](http://refhub.elsevier.com/S0167-9473(13)00444-1/sbref10)
- <span id="page-12-7"></span>Abdi, H., Williams, L., Valentin, D., [2013b. Multiple factor analysis: principal component analysis for multi-table and multi-block data sets. Wiley Interdiscip.](http://refhub.elsevier.com/S0167-9473(13)00444-1/sbref11) Rev. Comput. Stat. 5, 149–179.
- <span id="page-12-6"></span>Abdi, H., Williams, L., Valentin, D., Bennani-Dosse, M., [2012c. Statis and distatis: optimum multitable principal component analysis and three way metric](http://refhub.elsevier.com/S0167-9473(13)00444-1/sbref12) multidimensional scaling. Wiley Interdiscip. Rev. Comput. Stat. 4, 124–167.

<span id="page-12-27"></span>Alström, J., Alström, T., 2012. Beeradvocate.com. URL: [http://beeradvocate.com/.](http://beeradvocate.com/)

- <span id="page-12-25"></span>Baty, F., Facompré, M., Wiegand, J., Schwager, J., Brutsche, M.H., [2006. Analysis with respect to instrumental variables for the exploration of microarray](http://refhub.elsevier.com/S0167-9473(13)00444-1/sbref14) data structures. BMC Bioinformatics 7 (1), 422.
- <span id="page-12-18"></span>Beaton, D., Filbey, F.M., Abdi, H., [2013. Integrating partial least squares and correspondence analysis for nominal data. In: Proceedings in Mathematics and](http://refhub.elsevier.com/S0167-9473(13)00444-1/sbref15) Statistics: New perspectives in Partial Least Squares and Related Methods. Springer-Verlag, pp. 81–94.
- <span id="page-12-33"></span>Bécue-Bertaut, M., Pagès, J., [2008. Multiple factor analysis and clustering of a mixture of quantitative, categorical and frequency data. Comput. Statist. Data](http://refhub.elsevier.com/S0167-9473(13)00444-1/sbref16) Anal. 52 (6), 3255–3268.
- <span id="page-12-2"></span>Benzécri, J., [1973. L'analyse des données. Vol. 2. Dunod, Paris.](http://refhub.elsevier.com/S0167-9473(13)00444-1/sbref17)
- <span id="page-12-29"></span>Benzécri, J., [1979. Sur le calcul des taux d'inertie dans l'analyse d'un questionnaire. Cah. Anal. Données 4, 377–378.](http://refhub.elsevier.com/S0167-9473(13)00444-1/sbref18)
- <span id="page-12-5"></span>Bookstein, F., [1994. Partial least squares: a dose–response model for measurement in the behavioral and brain sciences. Psycoloquy 5 \(23\).](http://refhub.elsevier.com/S0167-9473(13)00444-1/sbref19)
- <span id="page-12-4"></span>Borg, I., [2005. Modern Multidimensional Scaling: Theory and Applications. Springer.](http://refhub.elsevier.com/S0167-9473(13)00444-1/sbref20)
- Buchsbaum, B., Lemire-Rodger, S., Fang, C., Abdi, H., [2012. The neural basis of vivid memory is patterned on perception. J. Cogn. Neurosci. 24, 1–17.](http://refhub.elsevier.com/S0167-9473(13)00444-1/sbref21)<br>Caillez, F., Pagès, J., 1976. Introduction à l'Analyse des Données. SMAS
- <span id="page-12-15"></span>
- <span id="page-12-23"></span>Chernick, M., [2008. Bootstrap Methods: A Guide for Practitioners and Researchers. Vol. 619. Wiley-Interscience.](http://refhub.elsevier.com/S0167-9473(13)00444-1/sbref23)
- <span id="page-12-30"></span>Couture-Beil, A., 2013. rjson: JSON for R. R package version 0.2.12. URL: [http://CRAN.R-project.org/package=rjson.](http://CRAN.R-project.org/package%3Drjson)
- Cuadras, C.M., Cuadras, D., Greenacre, M.J., [2006. A comparison of different methods for representing categorical data. Comm. Statist. Simulation Comput.](http://refhub.elsevier.com/S0167-9473(13)00444-1/sbref25) 35 (2), 447–459.
- <span id="page-12-21"></span>Dray, S., [2008. On the number of principal components: a test of dimensionality based on measurements of similarity between matrices. Comput. Statist.](http://refhub.elsevier.com/S0167-9473(13)00444-1/sbref26) Data Anal. 52 (4), 2228–2237.

<span id="page-12-17"></span>Dray, S., Dufour, A., [2007. The ade4 package: implementing the duality diagram for ecologists. J. Stat. Softw. 22 \(4\), 1–20.](http://refhub.elsevier.com/S0167-9473(13)00444-1/sbref27)

<span id="page-12-32"></span>Eddelbuettel, D., Sanderson, C., 2013. RcppArmadillo: accelerating R with high-performance C++ linear algebra. Comput. Statist. Data Anal. in press. URL: [http://dx.doi.org/10.1016/j.csda.2013.02.005.](http://dx.doi.org/10.1016/j.csda.2013.02.005)

<span id="page-12-22"></span>Efron, B., Tibshirani, R., [1993. An Introduction to the Bootstrap. Vol. 57. Chapman & Hall/CRC.](http://refhub.elsevier.com/S0167-9473(13)00444-1/sbref29)

<span id="page-12-26"></span>Escofier, B., [1978. Analyse factorielle et distances répondant au principe d'équivalence distributionnelle. Rev. Stat. Appl. 26 \(4\), 29–37.](http://refhub.elsevier.com/S0167-9473(13)00444-1/sbref30)

- <span id="page-12-16"></span>Escoufier, Y., [2007. Operators related to a data matrix: a survey. In: COMPSTAT: Proceedings in Computational Statistics; 17th Symposium Held in Rome,](http://refhub.elsevier.com/S0167-9473(13)00444-1/sbref31) Italy, 2006. Physica-Verlag, New York, pp. 285–287.
- <span id="page-12-9"></span><span id="page-12-0"></span>Esposito Vinzi, V., Russolillo, G., [2013. Partial least squares algorithms and methods. Wiley Interdiscip. Rev. Comput. Stat. 5 \(1\), 1–19.](http://refhub.elsevier.com/S0167-9473(13)00444-1/sbref32)<br>Gomez, J.C., Moens, M.-F., 2012. Pca document reconstruction for email classificati
- 

<span id="page-12-31"></span>Google, Inc., 2013. Google Maps.

<span id="page-12-13"></span>Gower, J., [1968. Adding a point to vector diagrams in multivariate analysis. Psychometrika 55, 582–585.](http://refhub.elsevier.com/S0167-9473(13)00444-1/sbref35)

<span id="page-12-3"></span>Greenacre, M., [1984. Theory and Applications of Correspondence Analysis. Academic Press.](http://refhub.elsevier.com/S0167-9473(13)00444-1/sbref36)

<span id="page-13-32"></span>Greenacre, M.J., [2007. Correspondence Analysis in Practice. CRC Press.](http://refhub.elsevier.com/S0167-9473(13)00444-1/sbref37)

- <span id="page-13-31"></span>Hesterberg, T., [2011. Bootstrap. Wiley Interdiscip. Rev. Comput. Stat. 3, 497–526.](http://refhub.elsevier.com/S0167-9473(13)00444-1/sbref38)
- <span id="page-13-7"></span>Hill, M.O., [1974. Correspondence analysis: a neglected multivariate method. J. R. Stat. Soc. Ser. C. Appl. Stat. 23 \(3\), 340–354.](http://refhub.elsevier.com/S0167-9473(13)00444-1/sbref39)
- <span id="page-13-3"></span>Husson, F., Lê, S.L., Pagès, J., [2007. Variability of the representation of the variables resulting from PCA in the case of a conventional sensory profile. Food](http://refhub.elsevier.com/S0167-9473(13)00444-1/sbref40) Qual. Preference 18 (7), 933–937.
- <span id="page-13-6"></span>Jolliffe, I., [2002. Principal Component Analysis. In: Springer Series in Statistics, Springer-Verlag, New York.](http://refhub.elsevier.com/S0167-9473(13)00444-1/sbref41)
- <span id="page-13-30"></span>Josse, J., Husson, F., [2011. Selecting the number of components in principal component analysis using cross-validation approximations. Comput. Statist.](http://refhub.elsevier.com/S0167-9473(13)00444-1/sbref42) Data Anal.
- <span id="page-13-13"></span>Krishnan, A., Williams, L.J., McIntosh, A.R., Abdi, H., [2011. Partial least squares \(PLS\) methods for neuroimaging: a tutorial and review. NeuroImage 56 \(2\),](http://refhub.elsevier.com/S0167-9473(13)00444-1/sbref43) 455–475.
- <span id="page-13-10"></span>Lavit, C., Escoufier, Y., Sabatier, R., Traissac, P., [1994. The act \(statis method\). Comput. Statist. Data Anal. 18 \(1\), 97–119.](http://refhub.elsevier.com/S0167-9473(13)00444-1/sbref44)
- <span id="page-13-22"></span>Lê, S., Josse, J., Husson, F., et al., [2008. Factominer: an R package for multivariate analysis. J. Stat. Softw. 25 \(1\), 1–18.](http://refhub.elsevier.com/S0167-9473(13)00444-1/sbref45)
- <span id="page-13-5"></span>Lebart, L., Morineau, A., Warwick, K.M., [1984. Multivariate Descriptive Statistical Analysis: Correspondence Analysis and Related Techniques for Large](http://refhub.elsevier.com/S0167-9473(13)00444-1/sbref46) Matrices. In: Wiley Series in Probability and Mathematical Statistics: Applied Probability and Statistics, Wiley.
- <span id="page-13-16"></span>Le Floc[h, E., Guillemot, V., Frouin, V., Pinel, P., Lalanne, C., Trinchera, L., Tenenhaus, A., Moreno, A., Zilbovicius, M., Bourgeron, T., Dehaene, S., Thirion, B.,](http://refhub.elsevier.com/S0167-9473(13)00444-1/sbref47) Poline, J., Duchesnay, E., 2012. Significant correlation between a set of genetic polymorphisms and a functional brain network revealed by feature selection and sparse partial least squares. NeuroImage 63 (1), 11–24.
- <span id="page-13-4"></span>Liang, F., [2007. Use of SVD-based probit transformation in clustering gene expression profiles. Comput. Statist. Data Anal. 51 \(12\), 6355–6366.](http://refhub.elsevier.com/S0167-9473(13)00444-1/sbref48)
- <span id="page-13-24"></span>McIntosh, A., Bookstein, F., Haxby, J., Grady, C., [1996. Spatial pattern analysis of functional brain images using partial least squares. NeuroImage 3 \(3\),](http://refhub.elsevier.com/S0167-9473(13)00444-1/sbref49) 143–157.
- <span id="page-13-12"></span>McIntosh, A., Lobaugh, N., [2004. Partial least squares analysis of neuroimaging data: applications and advances. NeuroImage 23, S250–S263.](http://refhub.elsevier.com/S0167-9473(13)00444-1/sbref50)
- <span id="page-13-1"></span>McIntosh, A.R., Mišić, B., [2013. Multivariate statistical analyses for neuroimaging data. Annu. Rev. Psychol. 64 \(1\), 499–525.](http://refhub.elsevier.com/S0167-9473(13)00444-1/sbref51)
- <span id="page-13-28"></span>Meyners, M., Castura, J.C., Thomas Carr, B., [2013. Existing and new approaches for the analysis of CATA data. Food Qual. Preference 30 \(2\), 309–319.](http://refhub.elsevier.com/S0167-9473(13)00444-1/sbref52)
- <span id="page-13-21"></span>Nenadic, O., Greenacre, M., 2007. Correspondence analysis in R, with two- and three-dimensional graphics: the ca package. J. Stat. Softw. 20 (3), 1–13. URL: [http://www.jstatsoft.org.](http://www.jstatsoft.org)
- <span id="page-13-20"></span>Oksanen, J., Blanchet, F.G., Kindt, R., Legendre, P., Minchin, P.R., O'Hara, R.B., Simpson, G.L., Solymos, P., Stevens, M.H.H., Wagner, H., 2013. vegan: community ecology package. R package version 2.0-6. URL: [http://CRAN.R-project.org/package=vegan.](http://CRAN.R-project.org/package%3Dvegan)
- <span id="page-13-29"></span>Peres-Neto, P.R., Jackson, D.A., Somers, K.M., [2005. How many principal components? Stopping rules for determining the number of non-trivial axes](http://refhub.elsevier.com/S0167-9473(13)00444-1/sbref55) revisited. Comput. Statist. Data Anal. 49 (4), 974–997.
- <span id="page-13-26"></span>Pinkham, A.E., Sasson, N.J., Beaton, D., Abdi, H., Kohler, C.G., Penn, D.L., [2012. Qualitatively distinct factors contribute to elevated rates of paranoia in autism](http://refhub.elsevier.com/S0167-9473(13)00444-1/sbref56) and schizophrenia. J. Abnormal Psychol. 121.
- <span id="page-13-34"></span>Rao, C., [1995a. A review of canonical coordinates and an alternative to correspondence analysis using hellinger distance. Questiió: Quad. d'Estadística,](http://refhub.elsevier.com/S0167-9473(13)00444-1/sbref57) Sistemes, Inform. Invest. Oper. 19 (1), 23–63.
- <span id="page-13-33"></span>Rao, C., [1995b. The use of hellinger distance in graphical displays of contingency table data. Multivariate Stat. 3, 143–161.](http://refhub.elsevier.com/S0167-9473(13)00444-1/sbref58)
- <span id="page-13-17"></span>R Development Core Team 2010. R: a Language and Environment for Statistical Computing. R Foundation for Statistical Computing, Vienna, Austria. URL: [http://www.R-project.org.](http://www.R-project.org)
- <span id="page-13-25"></span>St-Laurent, M., Abdi, H., Burianová, H., Grady, C., [2011. Influence of ageing on the neural correlates of autobiographical, episodic, and semantic memory](http://refhub.elsevier.com/S0167-9473(13)00444-1/sbref60) retrieval. J. Cogn. Neurosci. 23 (12), 4150–4163.
- <span id="page-13-35"></span>Strothe[r, S.C., Anderson, J., Hansen, L.K., Kjems, U., Kustra, R., Sidtis, J., Frutiger, S., Muley, S., LaConte, S., Rottenberg, D.,](http://refhub.elsevier.com/S0167-9473(13)00444-1/sbref61) 2002. The quantitative evaluation of functional neuroimaging experiments: the NPAIRS data analysis framework. NeuroImage 15 (4), 747–771.
- <span id="page-13-15"></span>Takane, Y., Yanai, H., Hwang, H., [2006. An improved method for generalized constrained canonical correlation analysis. Comput. Statist. Data Anal. 50 \(1\),](http://refhub.elsevier.com/S0167-9473(13)00444-1/sbref62) 221–241.
- <span id="page-13-11"></span>Tenenhaus, M., [1998. La régression PLS: théorie et pratique. Technip, Paris.](http://refhub.elsevier.com/S0167-9473(13)00444-1/sbref63)
- <span id="page-13-14"></span>Tenenhaus, M., Esposito Vinzi, V., Chatelin, Y., Lauro, C., [2005. Pls path modeling. Comput. Statist. Data Anal. 48 \(1\), 159–205.](http://refhub.elsevier.com/S0167-9473(13)00444-1/sbref64)
- <span id="page-13-19"></span>Thioulouse, J., [2011. Simultaneous analysis of a sequence of paired ecological tables: a comparison of several method. Ann. Appl. Stat. 5, 2300–2325.](http://refhub.elsevier.com/S0167-9473(13)00444-1/sbref65)
- <span id="page-13-8"></span>Torgerson, W., [1958. Theory and Methods of Scaling. Wiley, New York.](http://refhub.elsevier.com/S0167-9473(13)00444-1/sbref66)
- <span id="page-13-23"></span>Tucker, L.R., [1958. An inter-battery method of factor analysis. Psychometrika 23 \(2\), 111–136.](http://refhub.elsevier.com/S0167-9473(13)00444-1/sbref67)
- <span id="page-13-2"></span>Tuncer, Y., Tanik, M.M., Allison, D.B., [2008. An overview of statistical decomposition techniques applied to complex systems. Comput. Statist. Data Anal.](http://refhub.elsevier.com/S0167-9473(13)00444-1/sbref68) 52 (5), 2292–2310.
- <span id="page-13-18"></span>Williams, L., Abdi, H., French, R., Orange, J., [2010. A tutorial on multi-block discriminant correspondence analysis \(MUDICA\): a new method for analyzing](http://refhub.elsevier.com/S0167-9473(13)00444-1/sbref69) discourse data from clinical populations. J. Speech, Lang. Hearing Res. 53, 1372–1393.
- <span id="page-13-27"></span>Williams, L., Dunlop, J., Abdi, H., [2012. Effect of age on variability in the production of text-based global inferences. PLoS One 7 \(5\).](http://refhub.elsevier.com/S0167-9473(13)00444-1/sbref70)
- <span id="page-13-9"></span>Wold, S., Ruhe, A., Wold, H., Dunn III, W., [1984. The collinearity problem in linear regression. the partial least squares \(PLS\) approach to generalized inverses.](http://refhub.elsevier.com/S0167-9473(13)00444-1/sbref71) SIAM J. Sci. Stat. Comput. 5 (3), 735–743.
- <span id="page-13-0"></span>Yanai, H., Takeuchi, K., Takane, Y., [2011. Projection Matrices, Generalized Inverse Matrices, and Singular Value Decomposition. Springer-Verlag, New York.](http://refhub.elsevier.com/S0167-9473(13)00444-1/sbref72)